# **EDA\_CalcFunction\_ArrPlus**

## EDA\_CalcFunction\_ArrPlus, EDA\_CalcFunction\_ArrPlusTZ, EDA\_CalcFunction\_ArrPlusCache, EDA\_CalcFunction\_ArrPlusCacheTZ

### EDA\_CalcFunction\_ArrPlus

Funkcia pre vyítanie hodnôt "neuložených" vektorov (len na základe funkcií v poli) za zvolené obdobie so zvoleným krokom, (s rozlíšením letný / zimný as). Je to rozšírenie funkcie [EDA\\_CalcFunction,](https://doc.ipesoft.com/display/D2DOCV12SK/EDA_CalcFunction) kde sa na záver spoítajú všetky výsledky funkcií a vráti sa jeden vektor. Je možné nastavi, i sa majú hodnoty INVALID nahradi 0.

#### **Deklarácia**

```
%EDA_CalcFunction_ArrPlus(
  INT in _VectorTyp,
  INT in _bIntegral,
  TEXT in _funkcia,
  TIME in _bt,
  TIME in _et,
  INT in _rqTimeStep,
  REC out _values,
  INT in _iCol,
  INT in _ValueTyp,
  INT in _bEnableView,
  INT in _viewDecPl,
  INT in _bInvalidsZero,
  INT out _errorCode
 );
```
#### **Parametre**

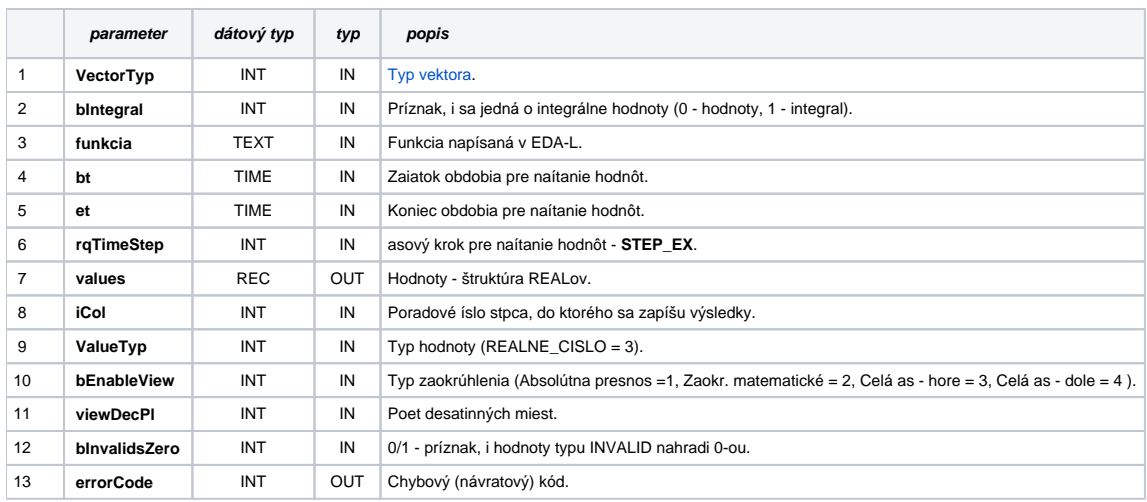

### EDA\_CalcFunction\_ArrPlusCache

**Deklarácia**

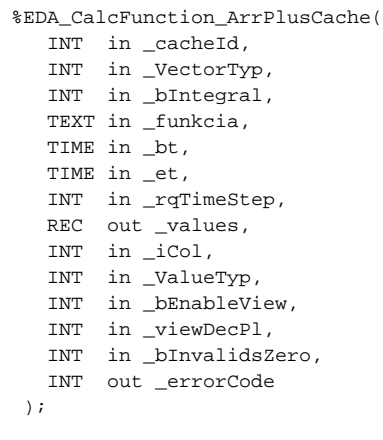

#### **Parametre**

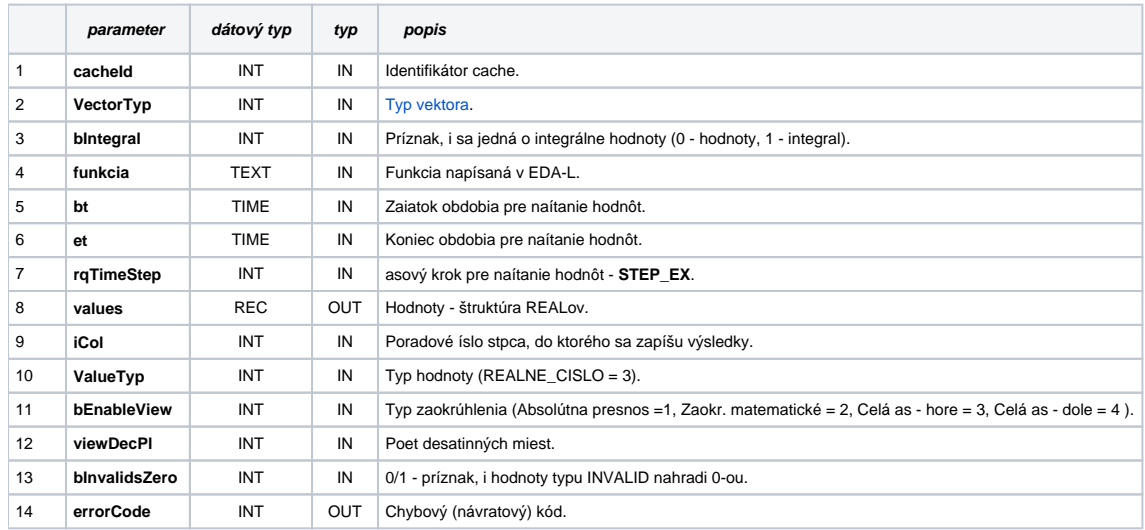

### EDA\_CalcFunction\_ArrPlusTZ

Variácia funkcie, ktorej je možné explicitne zada asové pásmo parametrom fakeTimeZone (pozri [Všeobecné informácie k \\*TZ funkciám](https://doc.ipesoft.com/pages/viewpage.action?pageId=17273246)).

#### **Deklarácia**

```
%EDA_CalcFunction_ArrPlusTZ(
  INT in _VectorTyp,
  INT in _bIntegral,
  TEXT in _funkcia,
  TIME in _bt,
  TIME in _et,
  INT in _rqTimeStep,
  INT in _fakeTimeZone,
 REC out _values,
  INT in _iCol,
INT in _ValueTyp,
INT in _bEnableView,
 INT in _viewDecPl,
  INT in _bInvalidsZero,
  INT out _errorCode
) \boldsymbol{i}
```
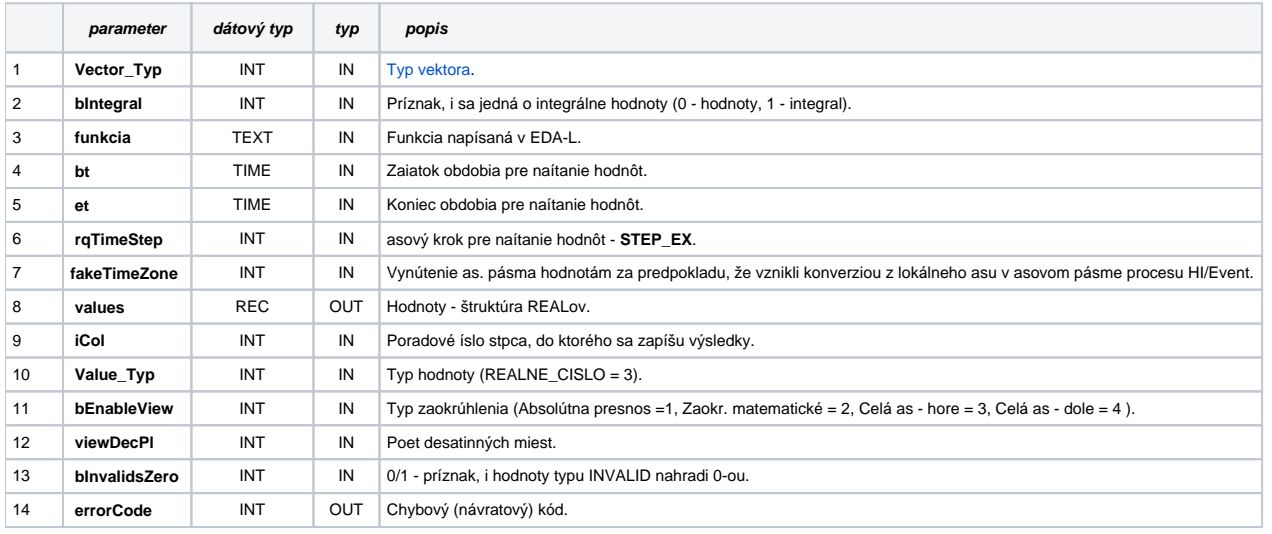

## EDA\_CalcFunction\_ArrPlusCacheTZ

#### **Deklarácia**

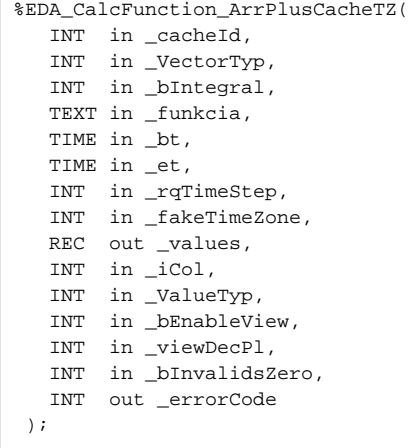

### **Parametre**

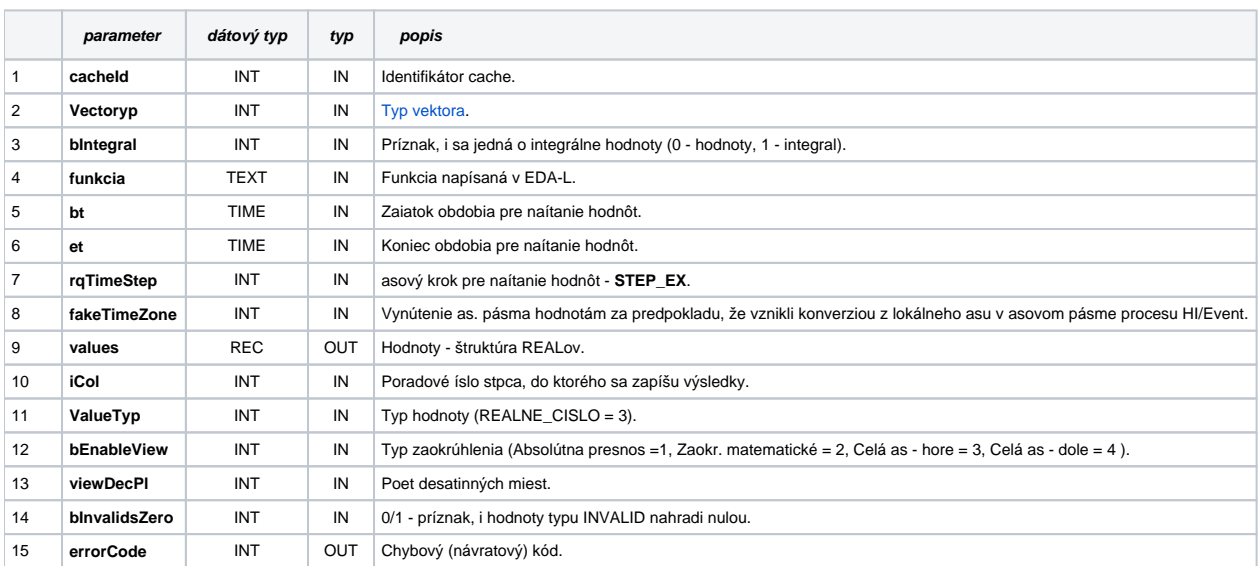

### **Súvisiace stránky:**

[Chybové kódy](https://doc.ipesoft.com/pages/viewpage.action?pageId=17273274) [EDA konštanty](https://doc.ipesoft.com/pages/viewpage.action?pageId=17273282) [Tvorba externých funkcií](https://doc.ipesoft.com/pages/viewpage.action?pageId=17273247)